Republic of Algeria Ministry of Higher Education and Scientific Research

University of Boumerdes Institute of electrical and electronics engineering

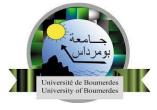

Institute of electrical and electronics engineering

Master's Thesis Research Master in engineering

# **MASTER'S THESIS**

#### Submitted to

Institute of electrical and electronics engineering

In partial fulfillment of the requirements for the degree of RESEARCH MASTER IN ENGINEERING

> By Author Name

# **THESIS TITLE**

Mr. President's Name Ms. Reviewer's Name Mr. Supervisor's Name President Reviewer Supervisor

June 2022

### **Author's Declaration of Originality**

I hereby certify that I am the sole author of this thesis. All the used materials, references to the literature and the work of others have been referred to. This thesis has not been presented for examination anywhere else.

Author: Author Name

02-06-2022

### Dedication

[YOUR TEXT GOES HERE]

EXAMPLE:

I would like to dedicate this thesis to my loving parents ...

# Acknowledgments

[YOUR TEXT GOES HERE]

### Abstract

#### [YOUR TEXT GOES HERE]

This is where you write your abstract ...

The thesis is written in [language] and is [number of pages in main document] pages long, including [number] chapters, [number] figures and [number] tables.

## List of Abbreviations and Terms

IEEE

Institute of Electrical and Electronics Engineering

# **Table of Contents**

| Li | st of F        | igures                                      | 7 |
|----|----------------|---------------------------------------------|---|
| Li | st of <b>T</b> | Fables •••••••••••••••••••••••••••••••••••• | 3 |
| Ge | eneral         | Introduction                                | ) |
| 1  | First          | Chapter                                     | 1 |
|    | 1.1            | First Section of the First Chapter          | 1 |
|    |                | 1.1.1 First Subsection                      | 1 |
|    | 1.2            | Second Section of the First Chapter         | 1 |
| 2  | Seco           | nd Chapter                                  | 2 |
| Ge | eneral         | Conclusion                                  | 3 |
|    | 2.1            | Conclusion                                  | 3 |
|    | 2.2            | Future Work                                 | 3 |
| Re | feren          | ces                                         | 1 |

# **List of Figures**

| 1 | An image of MATLAB logo. |   |   |   |   |   |   |   |   |   |   |   |   |   |   |   |   |   |   |   |   |   |   |   |   |   | 9 |  |
|---|--------------------------|---|---|---|---|---|---|---|---|---|---|---|---|---|---|---|---|---|---|---|---|---|---|---|---|---|---|--|
| - |                          | • | • | • | • | • | • | • | • | • | • | • | • | • | • | • | • | • | • | • | • | • | • | • | • | • |   |  |

### **List of Tables**

| 1 | A table of some data . |  |  | • |  |  |  | • | • | • | • | • |  | • | • |  |  |  |  | • | • | • |  |  |  |  |  |  |  | 1 | 0 |
|---|------------------------|--|--|---|--|--|--|---|---|---|---|---|--|---|---|--|--|--|--|---|---|---|--|--|--|--|--|--|--|---|---|
|---|------------------------|--|--|---|--|--|--|---|---|---|---|---|--|---|---|--|--|--|--|---|---|---|--|--|--|--|--|--|--|---|---|

### **General Introduction**

Texts can be *italics* and **bold**. Figures can be referenced (see Figure 1 for an example). References can be cited; they are defined in the *references.bib* file.[1]

The *Bibliography*, *List of Figures* and *List of Tables* are all automatically generated and references will be updated automatically.

If you've defined a citation but are not referencing it, it will not appear in the *Bibliography*.

This is a list

- item a
- item b
- ...

This is an enumerated list:

- 1. item x
- 2. item y
- 3. ...

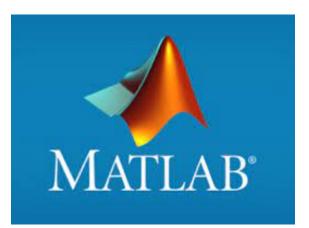

Figure 1. An image of MATLAB logo.

A table with three columns can be seen in Table 1.

| Nr | Interests           | Importance |
|----|---------------------|------------|
| 1  | The first component | High       |
| 2  | second one          | Middle     |
| 3  | third one           | Low        |

#### Table 1. A table of some data

We can use variables set in the *main.tex* file to render values like our title (Thesis Title) or supervisor names (**Supervisor**: Mr. Supervisor's Name, **Co-supervisor**: Mr. Co-Supervisor's Name).

### 1. First Chapter

This is the first chapter of the thesis. Other chapters can be easily referenced, for example the second chapter can be found as Chapter 2. Sections and/or subsections need to be labeled before one can reference them. For an example, See Section 1.2.

#### **1.1 First Section of the First Chapter**

Some text in the first section.

#### **1.1.1 First Subsection**

Some other text in this subsection.

#### **First Subsubsection**

The Table of Contents only goes 3 layers deep (Chapter - Section - Subsection) so this subsubsection is not seen there.

#### **1.2** Second Section of the First Chapter

### 2. Second Chapter

This is the second chapter of the thesis. More chapters can be added later. Add sections, subsections, and subsubsections<sup>1</sup>.

<sup>&</sup>lt;sup>1</sup>The Table of Contents only goes 3 layers deep (Chapter, Section, Subsection) so subsubsection is not there. Check out Google at https://www.google.com

# Conclusion

### 2.1 Conclusion

The first part is for the general conclusion

#### 2.2 Future Work

And the second part is for some future work. This can be a list

### References

 W.agli. "How to eliminate harmonics from a signal". In: *Conference proceedings*. Springer. 2022, pp. 1–13.